## XQuery

#### Web Data Management and Distribution

Serge Abiteboul Ioana Manolescu Philippe Rigaux Marie-Christine Rousset Pierre Senellart

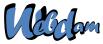

Web Data Management and Distribution http://webdam.inria.fr/textbook

March 20, 2013

## Why XQuery?

XQuery, the XML query language promoted by the W3C. See: http://www.w3.org/XML/Query Check your queries online (syntactic analysis): http://www.w3.org/2005/qt-applets/xqueryApplet.html Sample queries:

http://www.w3.org/TR/xquery-use-cases/

#### XQuery vs XSLT

- XSLT is a procedural language, good at transforming XML documents
- XQuery is a declarative language, good at efficiently retrieving some content from large (collections of) documents

#### Remark

In many cases, XSLT and XQuery can be used interchangeably. The choice is a matter of context and/or taste.

#### Main principles

The design of XQuery satisfies the following rules:

- Closed-form evaluation. XQuery relies on a data model, and each query maps an instance of the model to another instance of the model.
- Composition. XQuery relies on expressions which can be composed to form arbitrarily rich queries.
- Type awareness. XQuery may associate an XSD schema to query interpretation. But XQuery also operates on schema-free documents.
- XPath compatibiliy. XQuery is an extension of XPath 2.0 (thus, any XPath expression is also an XQuery expression).
- Static analysis. Type inference, rewriting, optimisation: the goal is to exploit the declarative nature of XQuery for clever evaluation.
- At a syntactic level, XQuery aims at remaining both concise and simple.

## A simple model for document collections

A value is a sequence of 0 to *n* items.

An item is either a node or an atomic value.

There exist 7 kinds of nodes:

- Document, the document root;
- Element, named, mark the structure of the document;
- Attributes, named and valued, associated to an Element;
- Text, unnamed and valued;
- Comment;
- ProcessingInstruction;
- Namespace.

The model is quite general: everything is a sequence of items. This covers anything from a single integer value to wide collections of larges XML documents.

### Examples of values

The following are example of values

- 47 : a sequence with a single item (atomic value);
- <a/> : a sequence with a single item (Element node);
- (1, 2, 3) : a sequence with 3 atomic values.
- (47, <a/>, "Hello") : a sequence with 3 items, each of different kinds.
- () the empty sequence;
- an XML document;
- several XML documents (a collection).

#### Sequences: details

There is no distinction between an item and a sequence of length 1  $\Rightarrow$  everything is a sequence.

Sequence cannot be nested (a sequence never contains another sequence)

The notion of "null value" does not exist in the XQuery model: a value is there, or not.

A sequence may be empty

A sequence may contain heterogeneous items (see previous examples).

Sequences are ordered: two sequences with the same set of items, but ordered differently, are different.

Items: details

Nodes have an identity; values do not.

**Element** and **Attribute** have type annotations, which may be inferred from the XSD schema (or unknown if the schema is not provided).

Nodes appear in a given order in their document. Attribute order is undefined.

## Syntactic aspects of XQuery

XQuery is a case-sensitive language (keywords must be written in lowercase).

XQuery builds queries as composition of expressions.

An expression produces a value, and is side-effect free (no modification of the context, in particular variable values).

XQuery comments can be put anywhere. Syntax:

(: This is a comment :)

## **Evaluation context**

An expression is always evaluated with respect to a context. It is a slight generalization of XPath and XSLT contexts, and includes:

- Bindings of namespace prefixes with namespaces URIs
- Bindings for variables
- In-scope functions
- A set of available collections and a default collection
- Date and time
- Context (current) node
- Position of the context node in the context sequence
- Size of the sequence

### XQuery expressions

An expression takes a value (a sequence of items) and returns a value.

Expressions may take several forms

- path expressions;
- constructors;
- FLWOR expressions;
- list expressions;
- conditions;
- quantified expressions;
- data types expressions;
- functions.

#### Simple expressions

Values are expressions:

Literals: 'Hello', 47, 4.7, 4.7E+2 Built values: date('2008-03-15'),true(),false() Variables: \$x Built sequences: (1, (2, 3), (), (4, 5)),equiv. to (1, 2, 3, 4, 5), equiv. to 1 to 5.

An XML document is *also* an expression.

```
<employee empid="12345">
<name>John Doe</name>
<job>XML specialist</job>
<deptno>187</deptno>
<salary>125000</salary>
</employee>
```

#### The result of these expressions is the expression itself!

## Retrieving documents and collections

A query takes in general as input one or several sequences of XML documents, called *collections*.

XQuery identifies its input(s) with the following functions:

*doc*() takes the URI of an XML document and returns a singleton document tree;

*collection()* takes a URI and returns a sequence.

The result of the *doc*() function is the *root node* of the document tree, and its type is **Document**.

### XPath and beyond

Any XPath expression is a query. The following retrieves all the movies titles in the movies collection (for movies published in 2005).

collection('movies')/movie[year=2005]/title

The result is a sequence of title nodes:

<title>A History of Violence</title> <title>Match Point</title>

#### Remark

The XPath expression is evaluated for each item (document) in the sequence delivered by collection ('movies').

### Constructors

XQuery allows the construction of new elements, whose content may freely mix literal tags, literal values, and results of XQuery expressions.

```
<titles>
{collection('movies')//title}
</titles>
```

Expressions can be used at any level of a query, and a constructor may include many expressions.

#### Remark

An expression *e* must be surrounded by curly braces {} in order to be recognized and processed.

### Constructors

Other element constructors

<chapter ref="[{1 to 5, 7, 9}]">

same as:

<chapter ref="[1 2 3 4 5 7 9]">

```
<chapter ref="[1 to 5, 7, 9]">
```

#### same as

```
<chapter ref="[1 to 5, 7, 9]">
```

The constructor:

<paper>{\$myPaper/@id}</paper>

will create an element of the form:

```
<paper id="271"></paper>
```

### Variables

A variable is a name that refers to a value. It can be used in any expression (including identity) in its scope.

```
<employee empid="{$id}">
    <name>{$name}</name>
{$job}
    <deptno>{$deptno}</deptno>
    <salary>{$SGMLspecialist+100000}</salary>
</employee>
```

Variables \$id, \$name, \$job, \$deptno and \$SGMLspecialist must be bound to values.

## **FLWOR** expressions

The most powerful expressions in XQuery. A FLWOR ("flower") exp.:

- iterates over sequences (for);
- defines and binds variables (let);
- apply predicates (where);
- sort the result (order);
- construct a result (return).

An example (without let):

```
for $m in collection('movies')/movie
where $m/year >= 2005
return
<film>{$m/title/text()},
        (director: {$m/director/last_name/text()})
</film>
```

## FLWOR expressions and XPath

In its simplest form, a FLWR expression provides just an alternative to XPath expressions. For instance:

let \$year:=1960
for \$a in doc('SpiderMan.xml')//actor
where \$a/birth\_date >= \$year
return \$a/last\_name

is equivalent to the XPath expression

//actor[birth\_date>=1960]/last\_name

Not all FLWR expressions can be rewritten with XPath.

## A complex FLWOR example

"Find the description and average price of each red part that has at least 10 orders" (assume collections *parts.xml* and *orders.xml*):

```
for $p in doc("parts.xml")//part[color = "Red"]
let $0 := doc("orders.xml")//order[partno = $p/partno]
where count($0) >= 10
order by count($0) descending
return
<important_red_part>
{ $p/description }
<avg_price> {avg($o/price)} </avg_price>
</important_red_part>
```

#### for and let

Both clauses bind variables. However:

for successively binds each item from the input sequence.

for x in /company/employee binds each employee to x, for each item in the *company* sequence.

let binds the whole input sequence.

let x := /company/employee binds x to all the employees in *company*.

Note the for may range over an heterogeneous sequence:

```
for $a in doc("Spider-Man.xml")//*
where $a/birth_date >= 1960
return $a/last_name
```

Here, \$a is bound in turn to all the elements of the document! (Does it work? Yes!)

## for + return = an expression!

The combination for and return defines an expression: for defines the input sequence, return the output sequence.

• A simple loop:

for \$i in (1 to 10) return \$i

Nested loops:

```
for $i in (1 to 10) return
   for $j in (1 to 2) return $i * $j
```

Syntactic variant:

for \$i in (1 to 10),
 \$j in (1 to 2) return \$i \* \$j

Combination of loops:

for \$i in (for \$j in (1 to 10) return \$j \* 2)
return \$i \* 3

## Defining variables with let

let binds a name to a value, i.e., a sequence obtained by any convenient mean, ranging from literals to complex queries:

let \$m := doc("movies/Spider-Man.xml")/movie
return \$m/director/last\_name

A variable is just a synonym for its value:

```
let $m := doc("movies/Spider-Man.xml")/movie
for $a in $m/actor
return $a/last_name
```

The scope of a variable is that of the FLWR expression where it is defined. Variables cannot be redefined or updated within their scope.

### The where clause

where is quite similar to its SQL synonym. The difference lies in the much more flexible structure of XML documents.

"Find the movies directed by M. Allen"

```
for $m in collection("movies")/movie
where $m/director/last_name="Allen"
return $m/title
```

Looks like a SQL query? Yes but predicates are interpreted according to the XPath rules:

- if a path does not exists, the result is false, no typing error!
- if a path expression returns several nodes: the result is true if there is at least one match.

"Find movies with Kirsten Dunst" (note: many actors in a movie!)

```
for $m in collection("movies")/movie
where $m/actor/last_name="Dunst"
return $m/title
```

## The return clause

return is a mandatory part of a FLWR expression. It is instantiated once for each binding of the variable in the for clause.

```
for $m in collection("movies")/movie
let $d := $m/director
where $m/actor/last_name="Dunst"
return
  <div>
   {$m/title/text(), "directed by",
        $d/first_name/text(), $d/last_name/text()},
    with
     <01>
      {for $a in $m/actor
        return {$a/first name, $a/last name,
                         " as ", $a/role}
     </01>
  </div>
```

### Joins

Nested FLWOR expressions makes it easy to express joins on document, à la SQL:

```
for $p in doc("taxpayers.xml")//person
  for $n in doc("neighbors.xml")//neighbor
  where $n/ssn = $p/ssn
  return
<person>
    <ssn> { $p/ssn } </ssn>
        { $n/name }
        <income> { $p/income } </income>
    </person>
```

#### Remark

The join condition can be expressed either as an XPath predicate in the second **for**, or as a **where** clause.

## Join and grouping

"Get the list of departments with more than 10 employees, sorted on the average salary"

# **Operations on lists**

XQuery proposes operators to manipulate lists:

- concatenation
- set operations: (union, intersection, difference)
- Sunctions (remove(), index-of(), count(), avg(), min(), max(), etc.)

The distinct *values* from a list can be gathered in another list. (This loses identity and order.)

"Give each publisher with their average book price"

```
for $p in
  distinct-values(doc("bib.xml")//publisher)
  let $a :=
   avg(doc("bib.xml")//book[publisher=$p]/price)
  return
      <publisher>
            <name>{ $p/text() }</name>
            <avgprice>{ $a }</avgprice>
            </publisher>
```

## if-then-else expressions

#### "Give the holding of published documents"

```
for $h in doc("library.xml")//holding
return
 <holding>
    { $h/title,
         if ($h/@type = "Journal")
         then $h/editor
         else $h/author }
</holding>
```

```
some expressions
```

some expresses the existential quantifier:

#### "Get the document that mention sailing and windsurfing activities"

every expressions

every expresses the universal quantifier:

"Get the document where each paragraph talks about sailing"

### **Function definitions**

```
declare namespace my="urn:my";
declare function my:mccarthy91($x as xs:integer)
  as xs:integer
{
  let $result:=
    if ($x>100) then
      $x - 10
    else
      my:mccarthy91(my:mccarthy91($x + 11))
  return $result
```

• Function definitions similar to other (functional) programming languages

- Recursion possible
- Any XQuery data type can be used as function argument or return value

### XQuery processing model

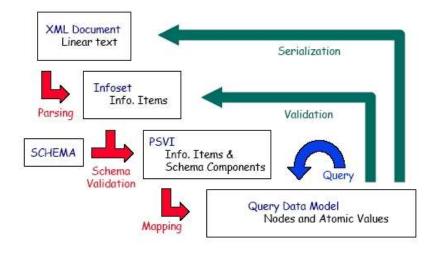

- The query does not parse (applet grammar check page) ⇒ reformulate it. You may start from the XQuery use cases.
- The query parses, but does not work.
- Solution The query works, but the results are unexpected ⇒ figure out what the parser understood.

Sometimes the query parses but will not work (the engine will refuse it). The parser only checks that the production is well-formed. It does not check that the context provides sufficient information to run the query:

- the functions called in the query are defined
- the variables referred in the query are defined
- the numeric operations are legal etc.

This query parses but it does not work:

```
org.exist.xquery.XPathException:
variable $x is not bound.
```

Sometimes the query parses but will not work (the engine will refuse it). This query parses but it does not work:

```
org.exist.xquery.XPathException:
variable $x is not bound.
```

The parser saw this as a sequence formed of:

- a for-return expression
- a path expression

You probably meant:

The query gives unexpected results:

| Query                 | Result                                            |
|-----------------------|---------------------------------------------------|
| //book[price<"39.95"] | <book year="1999"></book>                         |
|                       | <title>The Economics of Technology</title>        |
|                       | <editor></editor>                                 |
|                       | <last>Gerbarg</last>                              |
|                       | <first>Darcy</first>                              |
|                       | <affiliation>CITI</affiliation>                   |
|                       |                                                   |
|                       | <publisher>Kluwer Academic Publishers</publisher> |
|                       | <price>129.95</price>                             |
|                       |                                                   |

The query gives unexpected results:

| Query                 | Parsing tree (partial):                  |  |
|-----------------------|------------------------------------------|--|
| //book[price<"39.95"] | Predicate                                |  |
|                       | Expr<br>  ComparisonExpr <<br>  PathExpr |  |
|                       | StepExpr                                 |  |
|                       | AbbrevForwardStep                        |  |
|                       | NodeTest                                 |  |
|                       | NameTest                                 |  |
|                       | QName price                              |  |
|                       | PathExpr                                 |  |
|                       | StringLiteral "35.99"                    |  |

The comparison is done in the string domain.

The query gives unexpected results: This query has the desired meaning:

| Query               | Parsing tree (partial):                                                                                                    |  |
|---------------------|----------------------------------------------------------------------------------------------------|--|
| //book[price<39.95] | Expr<br>  ComparisonExpr <<br>  PathExpr<br>  StepExpr<br>  AbbrevForwardStep<br>  NodeTest<br>  NameTest<br>  QName price<br>  PathExpr<br>  DecimalLiteral 35.99 |  |

This time, the comparison is done in the numeric domain.

for \$b in doc("bib.xml")//book return bla

[XPath2 QueryList Module MainModule Prolog QueryBody Expr FLWORExpr ForClause VarName QName t PathExpr SlashSlash // StepExpr AbbrevForwardStep NodeTest. NameTest OName title PathExpr StepExpr AbbrevForwardStep NodeTest NameTest QName bla

The query gives unexpected results

for \$b in doc("bib.xml")//book return bla

The last part of the expression is a *path expression testing if the context node is named bla.* 

If the context is empty, the query has an empty result.

Maybe you meant:

```
for $b in doc("bib.xml")//book return "bla"
```

#### More on comparisons

#### Two atomic values:

- determine the types of both operands
- cast then to a common type
- compare the values according to the rules of that type
- One atomic value and a node:
  - Cast the node to a string, then proceed as above.
- Two lists (one list may be of length one):
  - Compare all list item pairs, return true if the predicate is satisfied at least for one item pair.

Casting is described in the XQuery Functions and Operators document.

## Going in depth: W3C specifications

Web documents found under *http://www.w3.org.* Not articles! Typically very long *but* navigable. The Introduction clarifies the document role, then go directly to the interesting (sub)sections.

XML specification:

- XML and DTDs
- Namespaces in XML
- XML Schema

XQuery specification:

- XQuery 1.0 specification (syntax)
- XPath functions and operators (op:equal, fn:text, fn:distinct-values, fn:document, op:gt, ...)
- XQuery data model

## XQuery implementations

Among those that are free and/or open-source:

- Galax : complete, not very efficient
- Saxon : in memory; by Michael Kay, XSL guru
- MonetDB : based on in-memory column-oriented engine; among the fastest
  - eXist : very user-friendly interface
  - QizX : Xavier Franc. Nice but not great

BerkeleyDB XML : now belongs to Oracle

## SQL/XML: bridging the two worlds

Recent SQL versions (2003) include:

- a native XML atomic type, which can be queried in XQuery style
- a set of XML publishing functions: extracting XML elements out of relational data by querying
- mapping rules: exporting relational tables in XML

Advantages:

- Unified manipulation of relational and XML data
- Efficient relational query engine well exploited
- Ease of transformation from one format to another

Disadvantage:

Complexity

## SQL/XML: bridging the two worlds

#### XML publishing functions:

from customer c

#### Mixed querying:

The precise SQL/XML syntax sometimes depends on the vendor.